### PEARL-PC: Ein Echtzeit-Programmiersystem für IBM PC's

Erwin Kneuer, Werum GmbH Glogauer Straße 2 A, 2120 Lüneburg

### Zusammenfassung

Im gleichen Maße wie der Einsatz von Personal Computern für Echtzeitanwendungen zunimmt, steigt auch der Bedarf an geeigneten Entwicklungsumgebungen. Da sich auch in Zukunft die Preisschere Hardwarekosten zu Softwareentwicklungs- und Wartungskosten weiter ö ffnen wird, sich der Lebenszyklus v ieler Anwendungsprogramme über mehrere Hardwareentwicklungen erstreckt und sehr häufig die gleiche Anwendungssoftware unter verschiedenen Systemumgebungen ablaufen soll, bekommt der Aspekt der So ftware-Portabilität immer größere Bedeutung.

PEARL-PC ist hier für ein geeignetes Werkzeug. Es unterstützt die Entwicklung von p ortabler Ech tzeitsoftware durch Bereitstellung der Echtzeitsprache PEARL mit einem Debugger auf Sprachebene.

Nach einer Charakterisierung der Echtzeitsprache PEARL wird in diesem Beitrag auf die Handhabung und Implementierung von PEARL-PC näher eingegangen.

#### **1. Die Echtzeitsprache PEARL**

**Die Sprachdefinition PEARL (Process and Exper iment Au to mation Realtime Language) wurde 198 2 vom DIN genormt /Z/. Auf Prozeßrechnern hat sie sich bereits in mehr als ZOO Projekten bewährt /3/.** 

**Die hier nur kurz charakterisierten Eigenschaften von PEARL sind detailliert in /4/ beschrieben. Für diesen Sprachumfang hat die Firma Werum GmbH, Lüneburg, ein portables PEARL-Programmiersystem entwickelt, das außer auf IBM PC XT und AT auch auf mehr als 10 unterschiedlichen Rechnerarchitekturen, die von Mini/Micro- <sup>b</sup> is zu Großcomputern reichen, verfügbar ist.** 

#### **Modularität**

**Ein PEARL-Programm wird aus getrennt übersetzb aren Moduln mit genau definierten**  Schnittstellen aufgebaut, was die Programmentwicklung wesentlich erleichtert und **für große Anwendungssysteme letztlich unentbehrlich ist.** 

## **Portabilität**

Ein PEARL-Modul besteht aus einem Systemteil und/oder einem Problemteil. **Im Systemte il ordnet der Programmierer den rechnerabhängigen Objekten (Interrupts**  und E/A-Geräten) beliebige Namen zu, unter denen sie im Problemteil rechnerunab**hängig angesprochen werden. Da PEARL zudem rechnerunabhängig e, vom DIN genormte**  Datenstrukturen und Anweisungen auch für Multitasking und Synchronisierung bietet, **k ann der Proble mteil eines PEARL-Moduls rechnerunabhängig erstellt werden. Diese Eigenschaft ist nicht nur für die Portierung von PEARL-Programmen wichtig: Sie erm öglicht insbesondere die immer bedeutsamer werdende Cross-Entwicklung von Echtzeit-Programmen für kleine Zielsysteme auf komfortablen Hast-Rechnern, wobei hier**  unter Entwicklung nicht nur Übersetzung sondern vor allem Ausführung und Off-line-**Test gemeint sind.** 

### **Strukturiertes Programmieren**

**PEARL enthält die wichtigsten Konzepte moderner höherer Programmiersprachen, wie PASCAL oder Ada. So gliedert sich der Problemteil eines PEARL-Moduls in Tasks (parallele Aktivitäten), Prozeduren und Blöcke, wobei Prozeduren und Blöcke geschachtelt werden dürfen. Die Kontrollstrukturen haben folgende Form:** 

**IF . . . THEN . . . ELSE . . . FIN** 

**FOR . . . FROM . . . BY . . . TO . . . REPEAT . . . END** 

# **WHILE . . . REPEAT . . . END**

## **CASE . .. ALT... OUT... FIN**

**Sie können geschachtelt werden.** 

# **Problemorientierte Datenstrukturen auch für Echtzeit-Aufgaben**

Standardmäßig stehen in PEARL folgende Datentypen zur Verfügung:

### **FIXED und FLOAT mit angebbarer Genauigkeit**

- **BIT und CHARACTER - Strings mit angebbarer Länge**
- $\overline{a}$ **CLOCK und DURATION für Uhrzeiten und Zeitdauern**
- $\ddot{\phantom{1}}$ **Referenzen ( REF ) für indirekte Adressierung (Pointer)**
- $\ddot{\phantom{a}}$ **Geräte und Files ( DA TION ) für Standard- und Prozeß-Ein/ Ausgabe**
- **Interrup ts ( INTERRUPT ) für externe Unterbrechungen**
- $\ddot{\phantom{a}}$ Semaphoren ( **SEMA** ) und Boltvariablen ( BOLT ) zur Koordination des
- **Zugriffs von Tasks auf gemeinsam benutzte Objekte.**

**Der B enutz er k ann daraus selbst komplexere Datenstrukturen wie Felder, hierarchische Strukturen ( STRUCT ) und Listen aufbauen; mittels der TYPE-Definition können**  diese auch als neue, problemorientierte Datentypen vereinbart werden. Außerdem er**laubt PEARL die Einführung neuer, proble mor ientierter Operatoren für b eliebige Datenstrukturen mittels der OPERATOR-Defin ition.** 

#### **Multitasking, Scheckding**

**Zur Beschreibung zeitlich paralleler Abläufe besitzt PEARL transparente, leicht er lernbare, rechnerunabhängige Echtzeit-Sprachelemente:** 

### **ACTIVATE** Steuerung

- **AT Zyklus\_Startzeit ALL Frequenz DURING Dauer ACTIVATE Erfassung**
- **WHEN Bunker leer ACTIVATE Nachschub**
- **TERMINATE**
- **SUSPEND**
- **CONTINUE Protokoll**
- **AFTER 5 SEC RESUME**
- **PREVENT Reaktion**
- **REQUEST Foerderstrecke (i)**
- **RELEASE Kommunikationspuffer**

## **Rechnerunabhängige E/ A-Anweisungen**

PEARL verfügt nicht nur über rechnerunabhängige Anweisungen für

PUT 'ARTNR:', Artikel.Nr TO Drucker BY LIST ù, for matierte E/A

und

binäre E/AREAD Stammdatensatz FROM Stammdatei BY POS (i, j)

sondern auch über rechnerunabhängige Anweisungen für

Prozeß-E/A: TAKE Druck FROM Druckgeber ω, SEND Auf TO Ventil

#### **Beispiel Geräteüberwachung**

Die Task Er fassung soll zyklisch alle 5 Sekunden je einen Meßwert (16 Bit) v on 10 Geräten erfassen, ihn mit der aktuellen Uhrzeit und der Gerätenummer zu einer "Messung" vervollständigen, diese Messung jeweils an die Prozedur Regelung übergeben und anschließend alle 10 Messungen auf ein Logbuch schreiben.

Die Prozedur Regelung soll u.a. feststellen, ob der aktuelle Meßwert an den Positionen j bis j+3 den Bitstring '1011' enthält.

MODULE ( Geraete Ueber wachung );

#### SYSTEM ;

Geraet (1:10): DIGIN (1:10) \* (0:15); Logbuch: DISK ;

#### PROBLEM ;

```
SPECIFY Geraet ( ) DATION IN BASIC,
       Logbuch DATION OUT MESSUNG;
```
TYPE MESSUNG STRUCT

 $[$  Wert BIT  $(16)$ . Zeit CLOCK , Geraet  $\text{FIXED}$  (15) ;

Start: TASK; OPEN Logbuch ; ALL 5 SEC ACTIVATE Erfassung;

END ;

```
Erfa ssung: TASK ; 
   DECLARE Mess (10) MESSUNG ; 
    FOR i FROM 1 BY 1 TO 10 REPEAT
        TAKE Mess(i). Wert FROM Geraet (i) ; 
       Message(i).Zeit := NOW;Message := i;
        CALL Regelung ( Mess(i) ) ; 
   END ; 
    WRITE Mess TO Logbuch ; 
    Regelung: PROC ( Mess MESSUNG IDENT ) ; 
        \cdotsIF Mess. Wert. BIT (j: j+3) = '1011'BTHEN ... ELSE ... 
       FIN ; 
    END ; 
END ; 
MODEND ;
```
#### 2. Implementierung

2.1 Hardware- und Software-Voraussetzungen zur Programmentwicklung

Zur Compilierung von PEARL-Moduln auf IBM PC werden mindestens die folgenden B etriebsmittel benötigt:

- 150 KB Laufbereich
- 10 MB Festplatte  $\omega$
- Coprozessor 8087 auf IBM PC XT und 80287 auf IBM PC AT  $\overline{\phantom{a}}$
- 낕 Betriebssystem MS-DOS mit Universal Development Interface RTCS/UDI oder das

Echtzeit-Betriebssystem PC/RTX auf XT und AT/RTX auf AT

l Terminal.  $\frac{1}{2}$ 

Voraussetzungen für die Ausführung von PEARL-Programmen auf IBM PC sind:

- Coprozessor 8087 auf XT und 80287 auf AT  $\sim$
- Echtzeit-Betriebssystem PC/RTX auf XT und AT/RTX auf AT. ω,

Die RTCS/UDI-Schnittstelle und die Echtzeit-Betriebssysteme PC/RTX und AT/RTX **sind Produkte der Firma RTCS, USA, und realisieren die UDI- und i RMX86-Schnittstellen von Intel auf den IBM PC - Rechenanlagen.** 

**Assassing Services** 

**Auf B asis v on PC/RTX und AT/RTX hat Werum die virtuelle, durch DIN 66253 definierte, einheitliche PEARL-Betriebssystem-Schnittstelle auf dem IBM PC realisiert, so daß PEARL-Programme normgemäß auf dem IBM PC ausgeführt werden können. Die Größe dieser PEARL-Betriebssystem-Schnittstelle (des PEARL-Ablaufsystems) b eträgt maximal 50 KB.** 

**Die einzelnen Schritte der Programm-Entwicklung lassen sich auf IBM PC XT oder AT wie folgt unter den verschiedenen Betriebssystemen vornehmen:** 

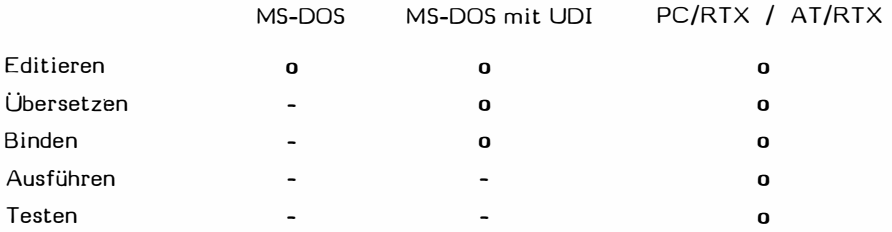

**Unter MS-DOS erstellte Dateien können nach PC/RTX und AT/RTX übernommen und <sup>v</sup> on PEARL-Programmen benutzt werden und umgekehrt.** 

**In Asse mbler ASM86, PL/M86 oder PASCAL86 erstellte Prozeduren können von PEARL-Programmen aus aufgerufen werden.** 

# **2.2 E igenschaften von PEARL-PC**

# Compiler

**Der Comp iler übersetzt einen PEARL-Modul in einen ASM86-Assembler-Modul. Dabei k önnen die zu übersetzenden Moduln praktisch beliebig groß sein. Wenn die Modulgröße es er fordert, wird der gesamte freie Hauptspeicher genutz t und, falls dieser nicht ausreicht, au tomatisch auf die Festplatte ausgewichen.** 

**Die Üb ersetz ungsleistung beträgt bei mittlerer Modulgröße (etwa 500 Quellzeilen) ca. 10 Quellzeilen je Sekunde auf IBM PC AT.** 

**Mittels Compiler-Parameter k önnen u.a. Listings der Quelle und des erzeugten ASM86- Moduls verlangt werden, wobei im Usting des ASM86-Moduls Hinweise auf die Ursprung-** zeilen im Quellprogramm eingefügt sind, wodurch auch eine eventuelle Emulation erleichtert wird.

Im Quell-Usting wird die Blockschachtelungstiefe protokolliert.

Außerdem erstellt der Compiler auf Wunsch eine Cross-Referenzliste aller benutzten Objekte mit Angaben der Quellzeilen-Nummern für ihre Definition und Benutzung. Zudem kann die Laufzeit-Über wachung von Feldgrenzen und Referenzen durch Comp iler-Parameter ein- oder ausgeschaltet werden.

Der Compiler analysiert Programme umfangreich und recht genau. Die Fehlermeldungen erfolgen im Klartext mit Angabe der Quellzeilen-Nummer.

Ein Preprozessor gestattet das Einfügen von Programmtexten aus Files (%1NCLUDE) und bedingte Compilierung (%IF). Damit k önnen zum Beispiel in mehreren Moduln verwendete Schnittstellen aus einer getrennten Textdatei zur Übersetzungszeit textuell einkopiert werden, so daß die Einhaltung der Modulschnittstellen implizit gewährleistet wird.

Die Portierung von PEARL-Programmen von anderen Rechnern zum IBM PC oder umgek ehrt wird zusätzlich dadurch erle ichtert, daß der auf IBM PC e ingesetzte portable PEARL-Compiler auf vielen anderen Rechnern zur Verfügung steht: HP 1000 F, HP 3000, IBM 4341, Intel 8086, LSI 11, ND 100, PEARL Engine 68.000 (Motorola 68.000), Siemens R/M-Serie, Siemens 7.000-Serie, VAX 11/750, Zilog Z 8000.

#### **Laufzeitsystem**

Um ein ablauffähiges PEARL-Programm zu erhalten, müssen die nach ASM86 übersetzten PEARL-Moduln noch assembliert und z usammen mit e iner PEARL-spezifischen Library sowie einigen System-Libraries mit dem LINK86 gebunden werden. Das Programm wird dann durch Eingabe seines Namens mit Hilfe des Human Interface gestartet.

Das PEARL-Laufzeitsystem benutzt den RTX-Nukleus für das Tasking und das UDI-Interface für alle E/A-Operationen auf Nicht-Prozeßgeräten.

Mit geringem Aufwand sind Adaptionen möglich, wie z.B.

E/ A nur mit BASIC-1/O oder

Konfigurierung von PEARL-Anwendungen als First-Level oder 1/O-Jobs.

Die Stackgröße einer Task kann durch einfache Definition einer PEARL-Variablen festg elegt werden, ansonsten wird ein Default-Wert angenommen. Stack-Overflow wird vom Laufzeitsystem erkannt und gemeldet. Außerdem hat der Anwender die Möglichkeit, gezielt auf bestimmte Fehlermeldungen zu reagieren.

#### Offene T reiberschnittstelle

Die Systemte il-Auswertung wird durch eine sogenannte Konfigurationsliste gesteuert, die alle Standard-Konfigurationsmöglichkeiten des IBM PC beschreibt. Sollen diese Möglichkeiten erweitert werden, z.B. beim Anschluß eines standardmäßig nicht vorgesehenen Gerätes, so kann der Anwender selbst mit einfachen Mitteln diese Konfigurationsliste anpassen und dem Compiler (sogar dynamisch) bekanntmachen.

#### PEARL Debugger

Für den interaktiven Test von PEARL-Programmen auf Sprachebene hat Werum einen <sup>p</sup> ortablen, in PEARL programmierten Debugger entwickelt /1/ , der auch auf IBM PC ver fügb ar ist.

Dieser Debugger bietet für den Einzeltest von Programmkomponenten komfortable Display-, Trace- und Unterbrechungsmöglichkeiten (Breakpoints):

- DISPLAY Mess. Wert
- Mess-Wert := 'llDl'B
- UNE TRACE FROM 55 TO 75 ON
- CALL TRACE IN Erfassung OFF
- BREAK ON 457; HALT; END
- BREAK ON ENTRY Regelung ; DISPLAY Mess ; END

Das letz te Beispiel zeigt einen Breakpoint auf den Eingang der Prozedur Regelung mit einem Schnappschuß der Var iablen Mess, ohne daß der Debugger in den Dialogbetrieb übergeht, wie es beim vorletzten Beispiel durch das HALT-Kommando verlangt wird.

Über diese "sequentiellen" Mögli chkeiten hinaus u nterstützt der Debugger auch den Integrations- und Gesamttest durch die Möglichkeiten der Diagnose und Veränderung der Zustände von Tasks und Sync hronisationsvariablen sowie durch Schnittstellen zur Simulation der Prozeßper ipherie und durch Simulation der Zeitachse:

- STATUS TASK
- STATUS TASK Erfassung
- **ACTIVATE Erfassung**
- STATUS SEMA Puffer Sema
- RELEASE Puffer Sema

Durch die STATUS-Kommandos k ann der Anwender gewissermaßen auf PEARL-Sprachebene in das PEARL-Betriebssystem hineinschauen. Z.B. erhält er als Antwort auf das

Kommando STATUS TASK Erfassung folgende Informationen im Klartext ausgegeben:

- Aktueller Zustand der Task Erfassung ÷ (nicht aktiv, aktiv, laufend, block iert, suspendiert, wartend auf I/O)
- $\tilde{\phantom{a}}$ Gegebenenfalls Zeitpunkt der Aktivierung, Blockierung, Suspendierung
- Verursacher der Aktivierung, Blockierung, Suspendierung  $\overline{\phantom{a}}$
- Zur Ausführung anstehende Anweisung mit Rückver folgung bei (geschachtelten)  $\blacksquare$ Prozeduraufrufen.

Der Anwender k ann nun den Zustand einer Task interaktiv mit den PEARL-Taskingund Synchronisier-Anweisungen ändern (ACTIVATE, TERMINATE, SUSPEND, CONTINUE, PREVENT, REQUEST, RELEASE).

## **Literatur**

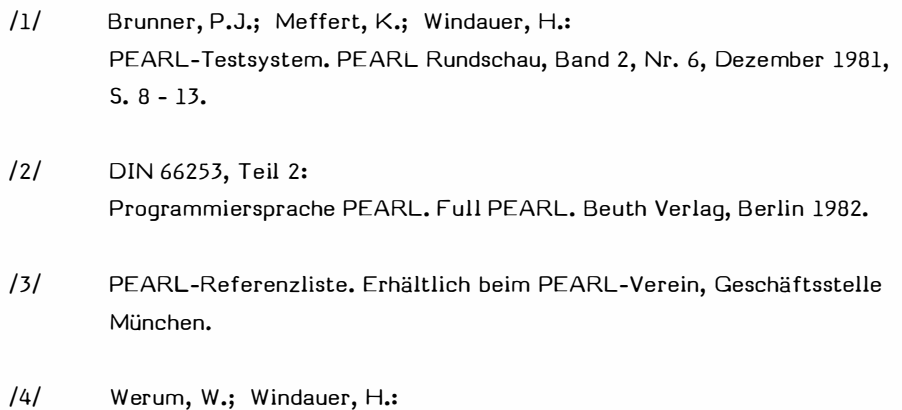

Introduction to PEARL. Vieweg 1985, 3. Auflage.